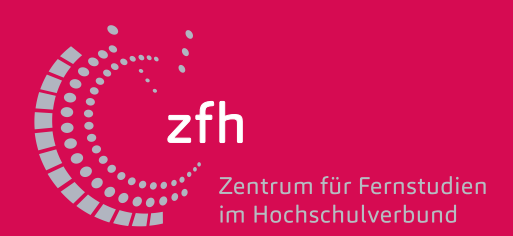

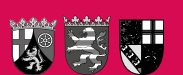

## Application Documents International Business Management MBA Checklist without first university degree

Please send the following documents by post:

- 1. Printout of your online-registration/application for admission Please make sure that you filled out the online registration on the zfh homepage completely before you dispatch it. Please print out and sign the application for admission before you send it back to the zfh with the certified copies (see below) by post.
- 2. Europass CV with a photo

Do not forget the date and signature! You can either add a passport photo or scanned photo.

- 3. Proof of university entrance qualification (certified copy and certified translation) Entry qualification for a university (of applied sciences)/German school leaving examination/ master craftsman's degree or a similar qualification/ for admission as qualified persons: Admission according to the legal provisions in Rhineland-Palatinate
- 4. Proof of the required work experience after having received the university entrance qualification for a minimum of three years in the commercial field e.g. an employer's reference, letter of recommendation, current confirmation of the employer, etc.; the area of responsibility must be demonstrated in the document.
- 5. Proof of English language skills at least level B2 (CEFR), e.g. IELTS level 5.5, CAE, BEC, or higher/equivalent proof, which is no older than 5 years
- 6. Certificate of health insurance if you are younger than 30 years
- 7. Certificate(s) of de-registration (in case you had been enrolled at a university in Germany) and Certificate(s) of non-objection (in case you dropped out of a university in Germany)

Please note: If a change of name lead to different names given on your documents, [please enclose an evidence of your change of name, e.g. a marriage certificate.](https://online.zfh.de/scripts/mgrqispi.dll?APPNAME=CampusNet&PRGNAME=EXTERNALPAGES&ARGUMENTS=-N000000000000001%2C-N000299%2C-AWillkommen%2Etxt)